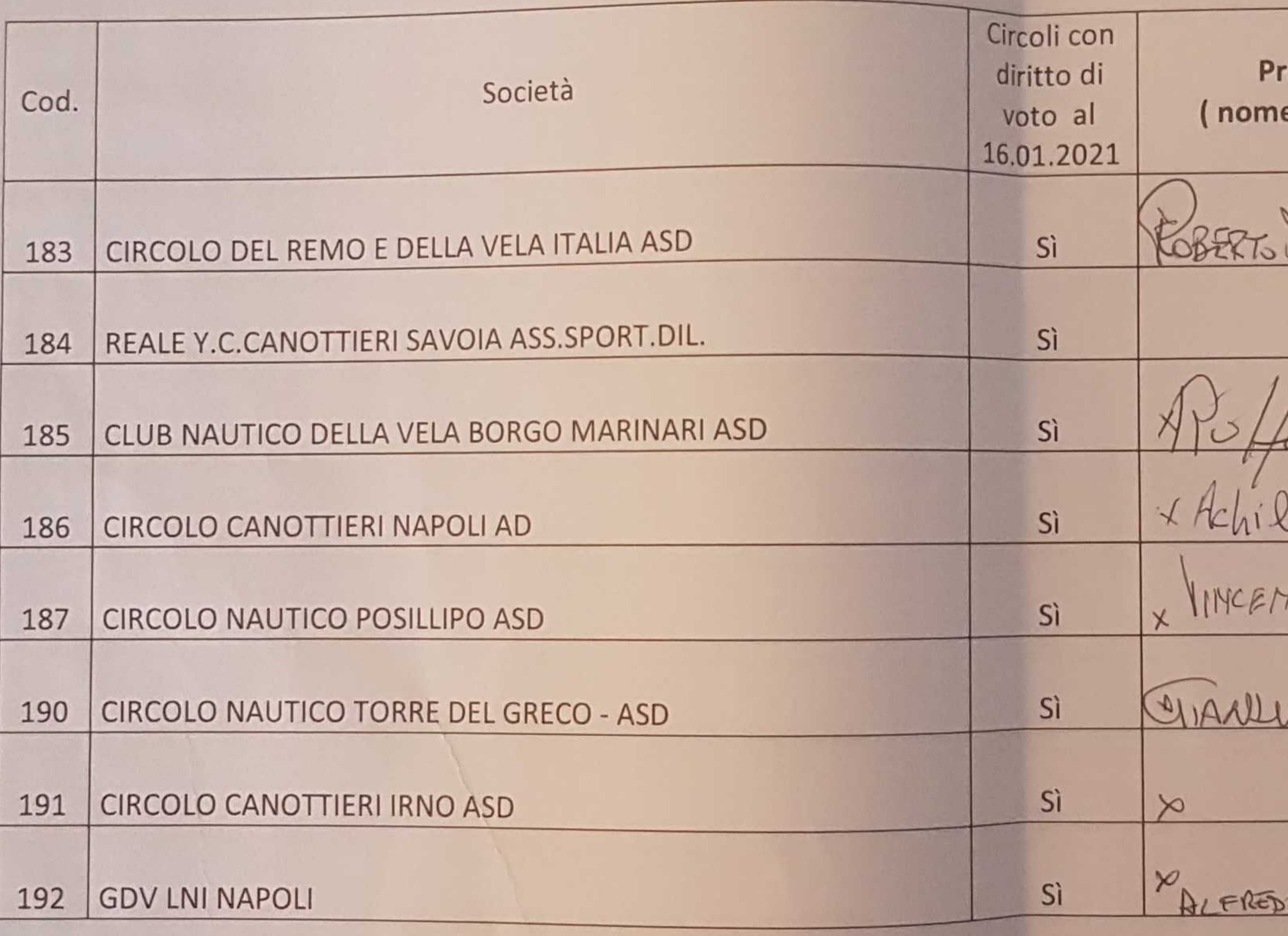

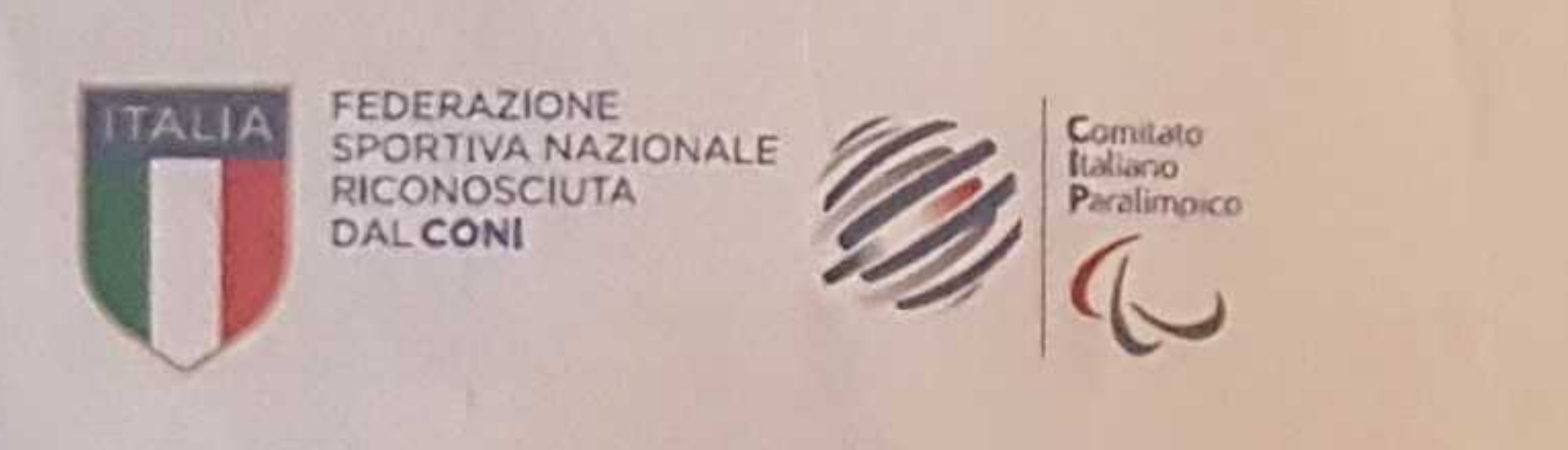

Via Alessandro Longo 46/E (1° piano stanza 118) 80127 Napoli - Telefono e fax 0817617139 - cell. 3929251691<br>C.f. 95003780103 - e-mail: v-zona@federvela.it - website: www.velaincampania.it

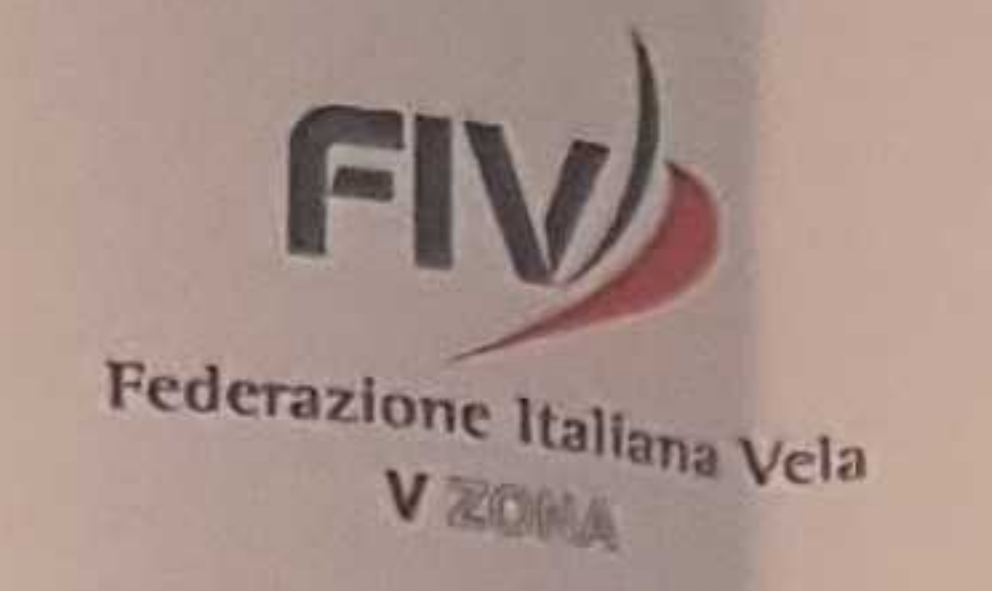

# Assemblea zonale elettiva del 16.01.2021<br>Napoli Sala Dione Centro Congressi Stazione Marittima Molo Angioino Napoli

Comitato V Zona F.I.V. - Campania

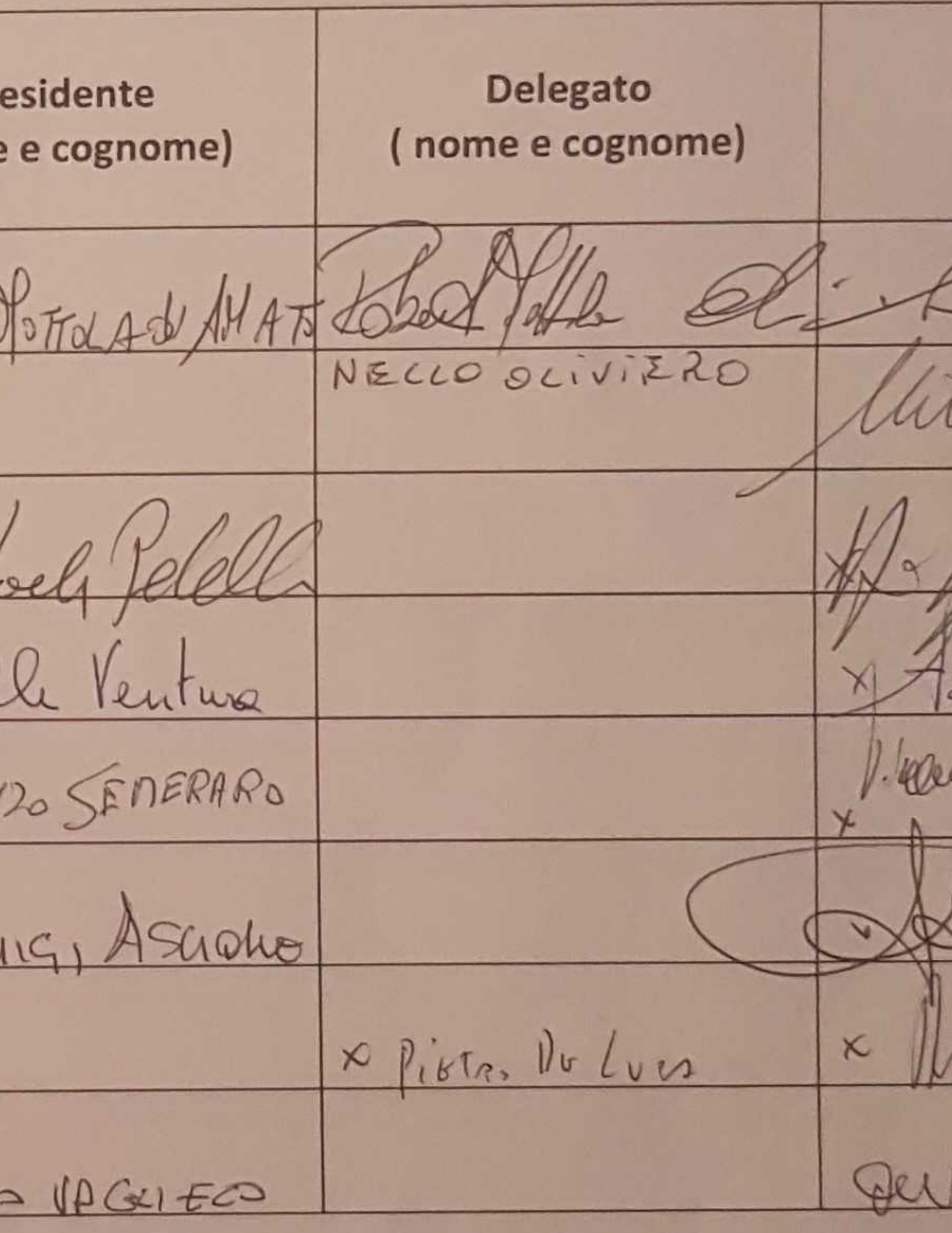

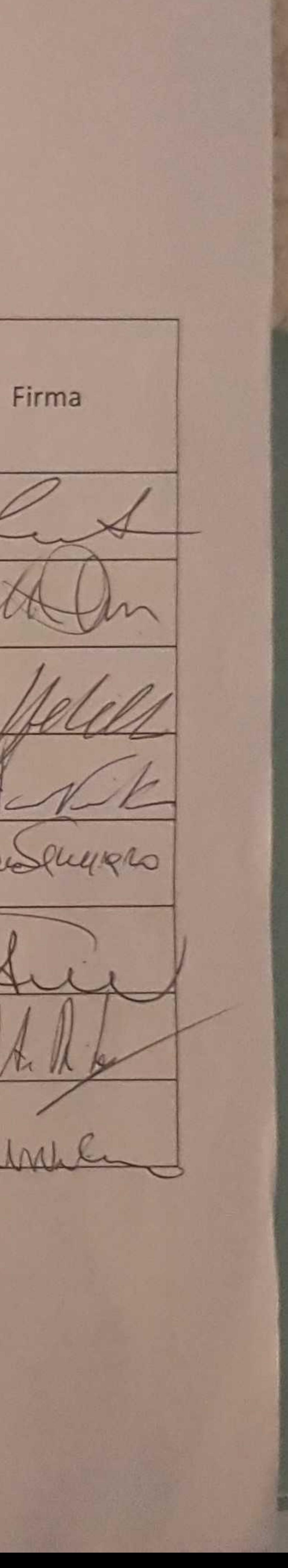

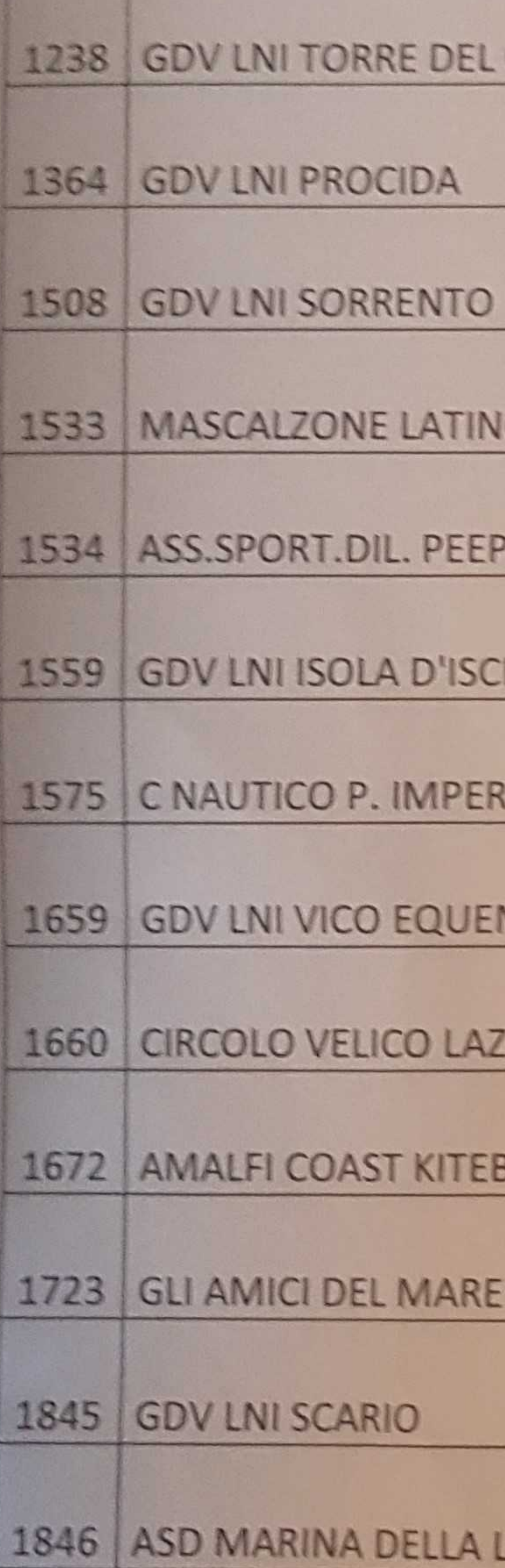

# GRECO

## **IO SAILING TEAM ASD**

PUL-SPORT ONLUS

**HIA** 

RATORE F.ISCHIA

**NSE** 

**ZZARULO ASD** 

**BOARDING ASD** 

ASD

LOBRA

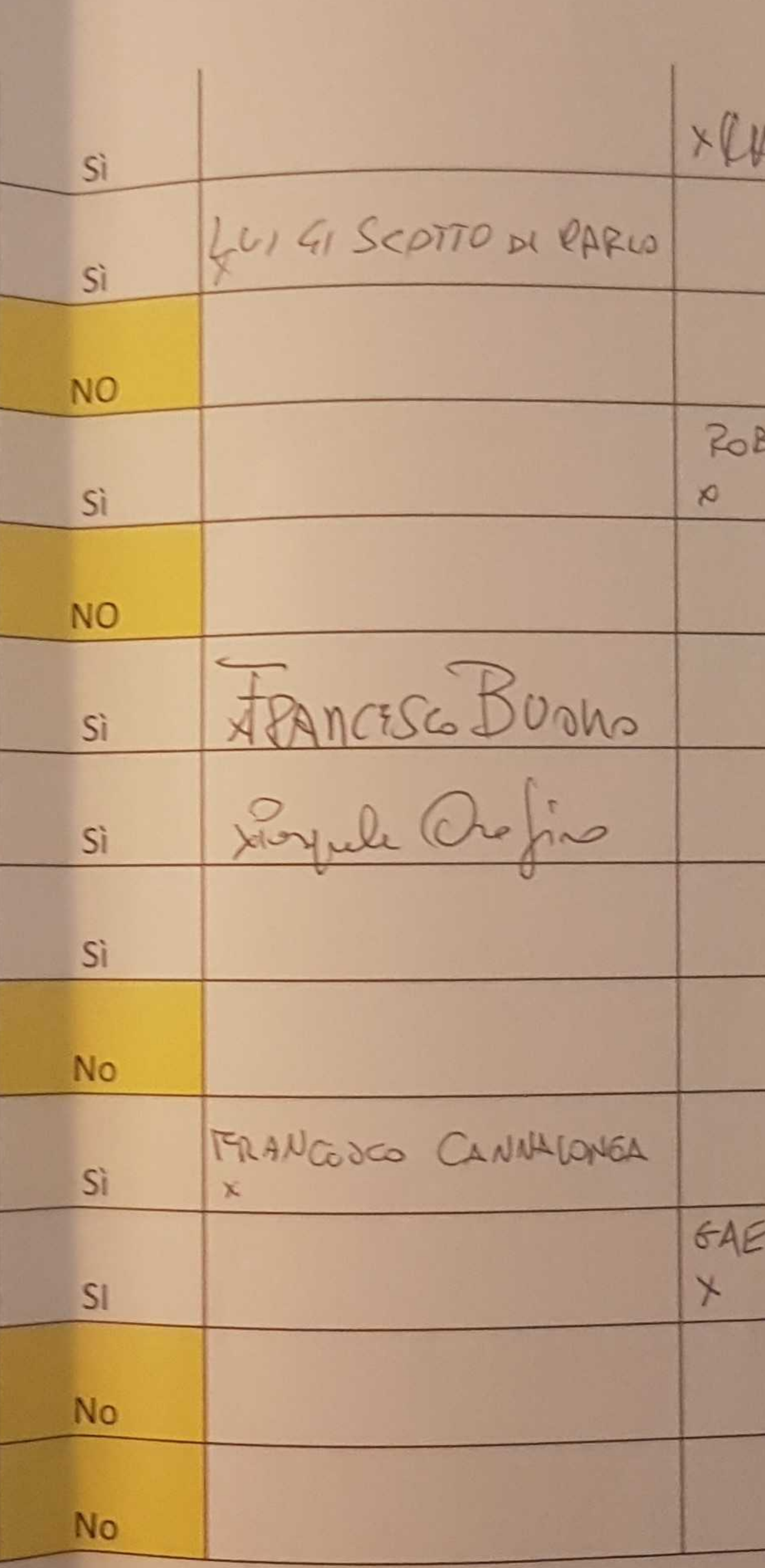

Hanschla HURO VELLA BERTO DE ROSA dubato  $\times$ w  $a \wedge$ 1 to ETANO WCCINIELLO abericande

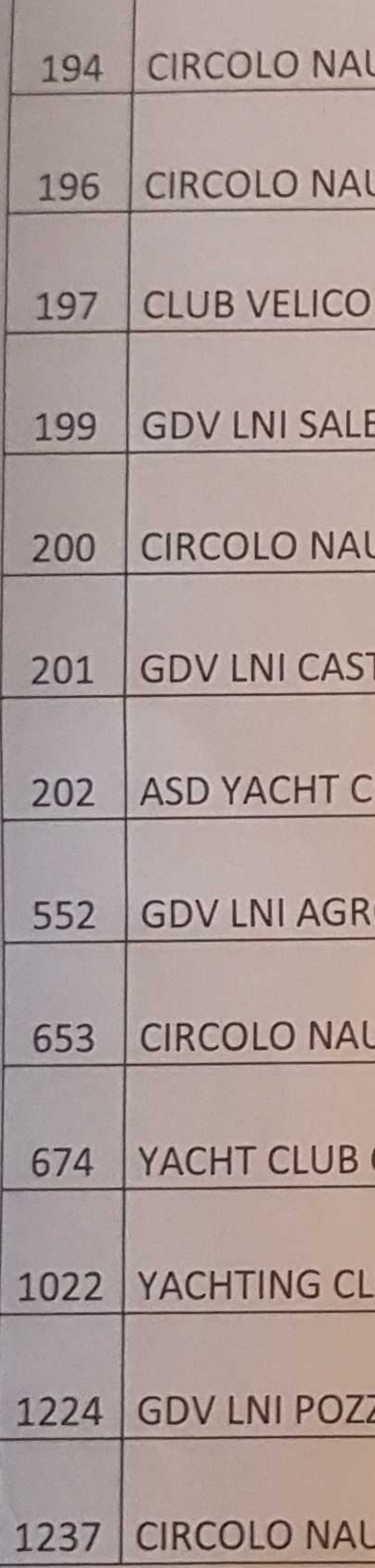

## UTICO SAPRI ASD

UTICO TORRE ANNUNZIATA AD

**SALERNITANO ASD** 

ERNO

UTICO MARINA DI ALIMURI ASD

TELLAMMARE DI STABIA

LUB ISOLA D'ISCHIA

**OPOLI** 

**JTICO ARCOBALENO AD TORRE ANNUNZIATA** 

**CAPRI ASD** 

**UB SALERNO ASD "ANGELOMARIABELMONTE"** 

**ZUOLI** 

**JTICO MONTE DI PROCIDA ASD** 

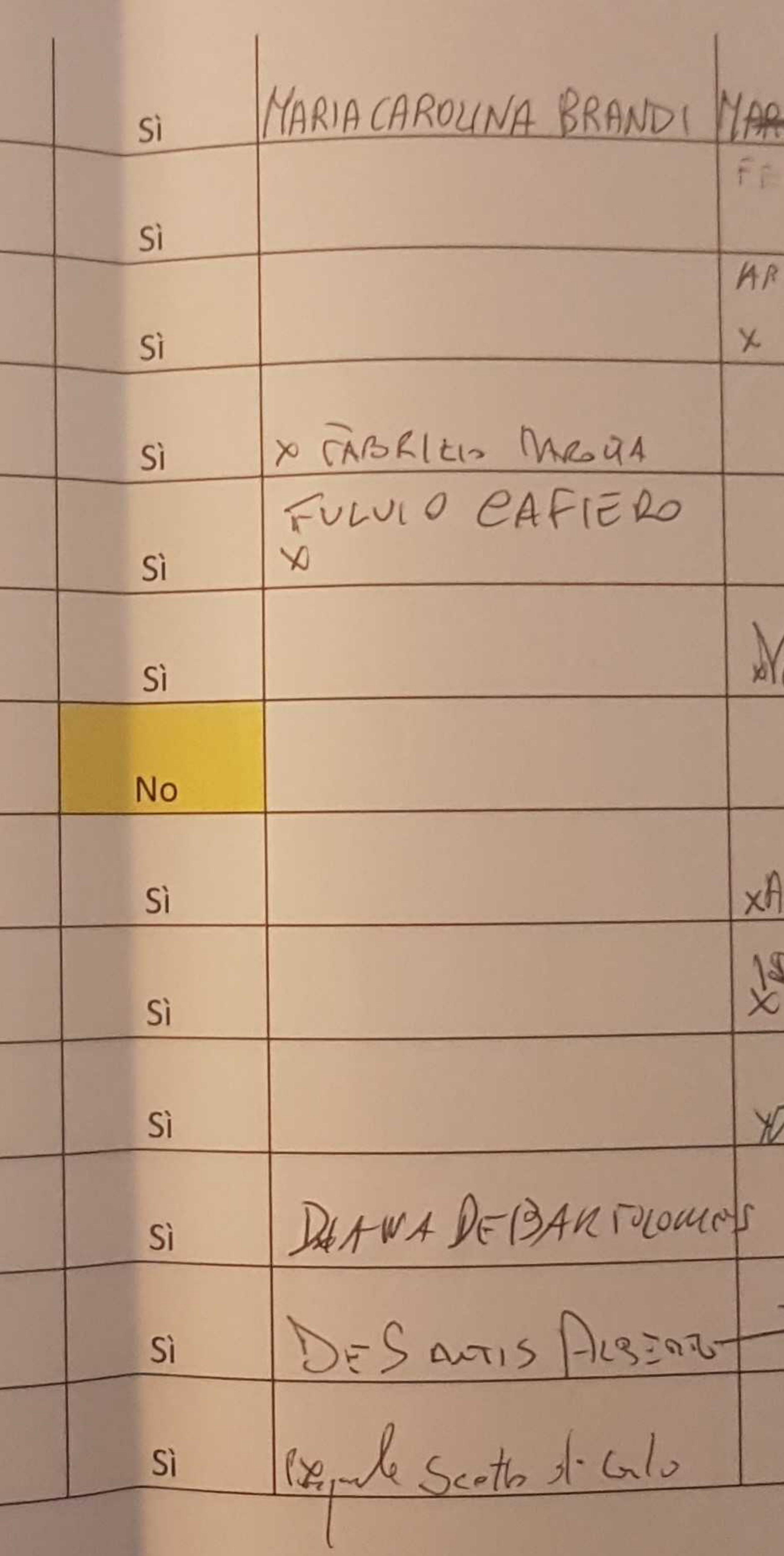

Merchendis preuch  $A$ IICIODELUM  $\overline{\phantom{a}}$  $\frac{1}{2}$ MIT SO DE CANN  $\sim$  de 2  $V_0L$   $73$ × المعدا  $\sim$ ×  $\sqrt{1/\tau}$  $Mcc-$ 220 KESSIO DELLA TOARE DA SAANCACLIO to stub chule  $\Lambda$ ,  $\Lambda$ ,  $\ell$ andle

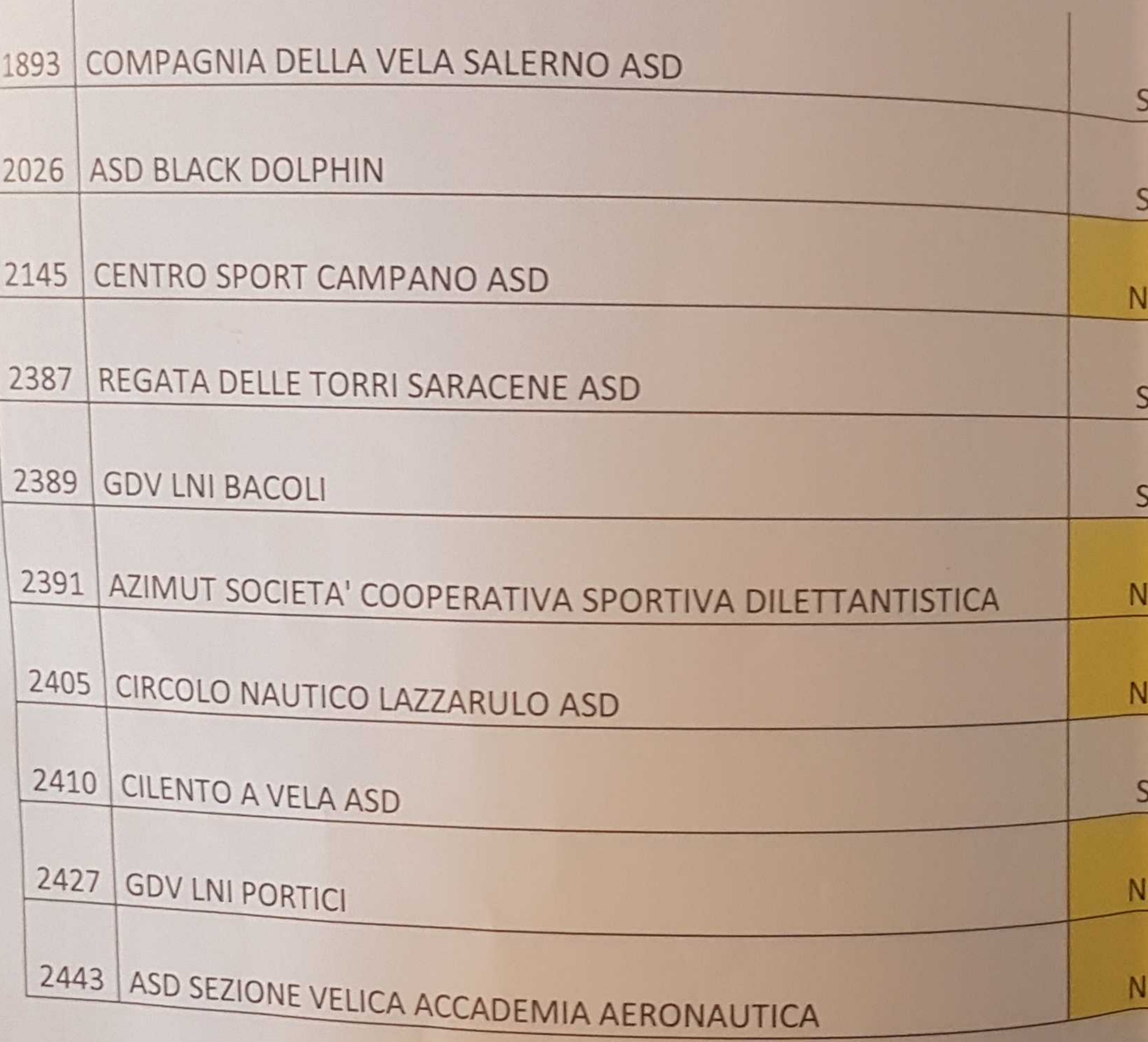

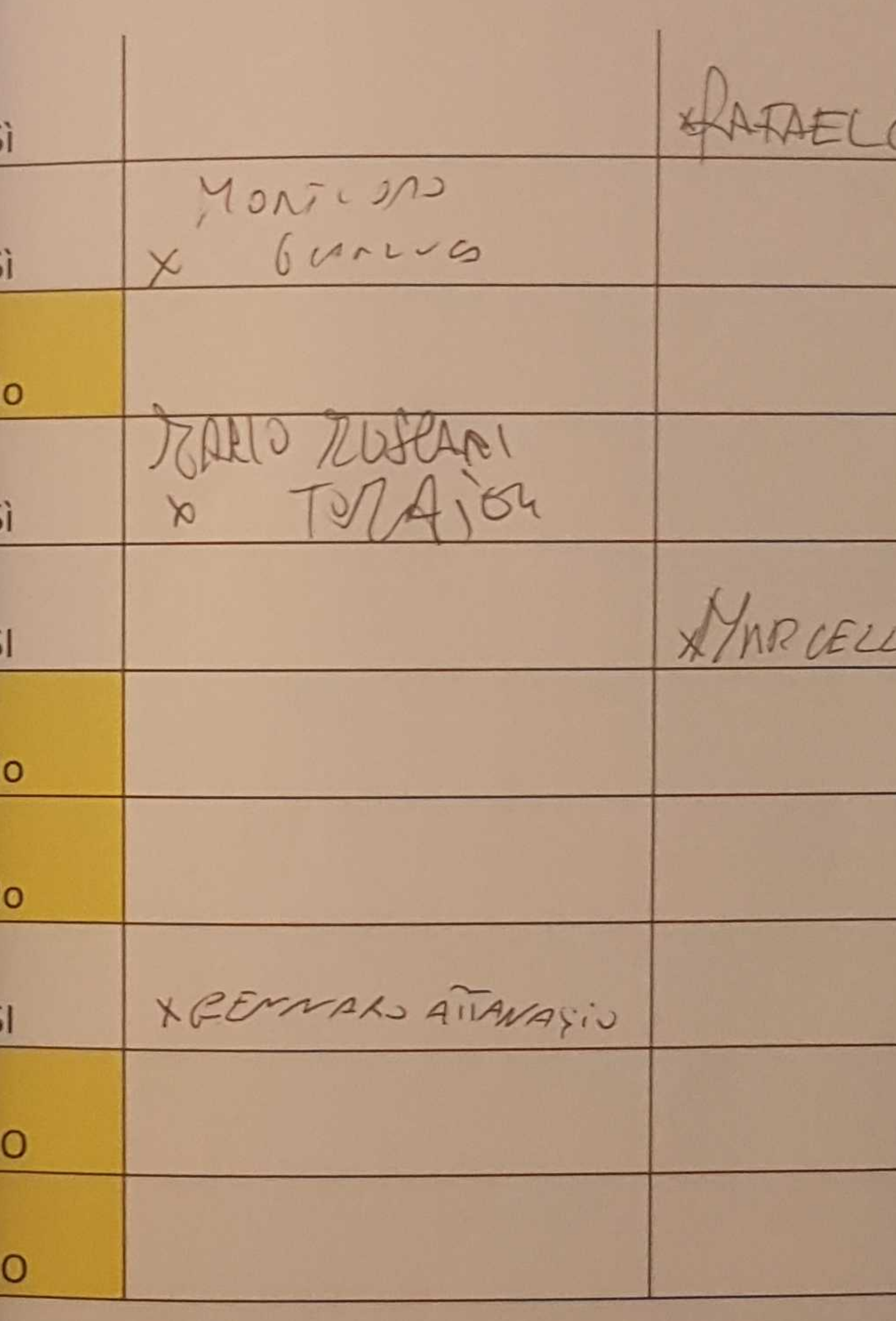

\* MANEA NO CUMENTO PRESIDENTE CIREONO

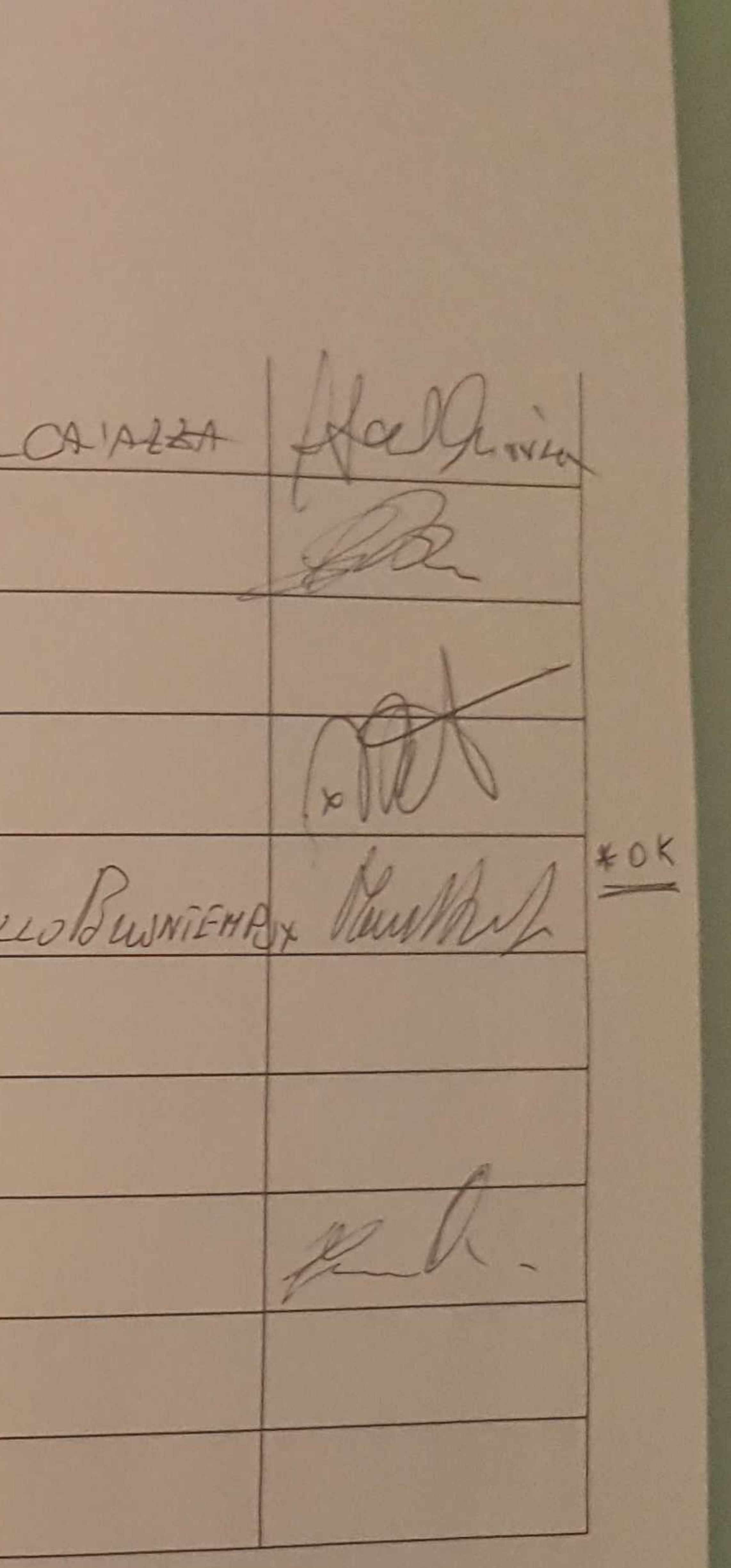